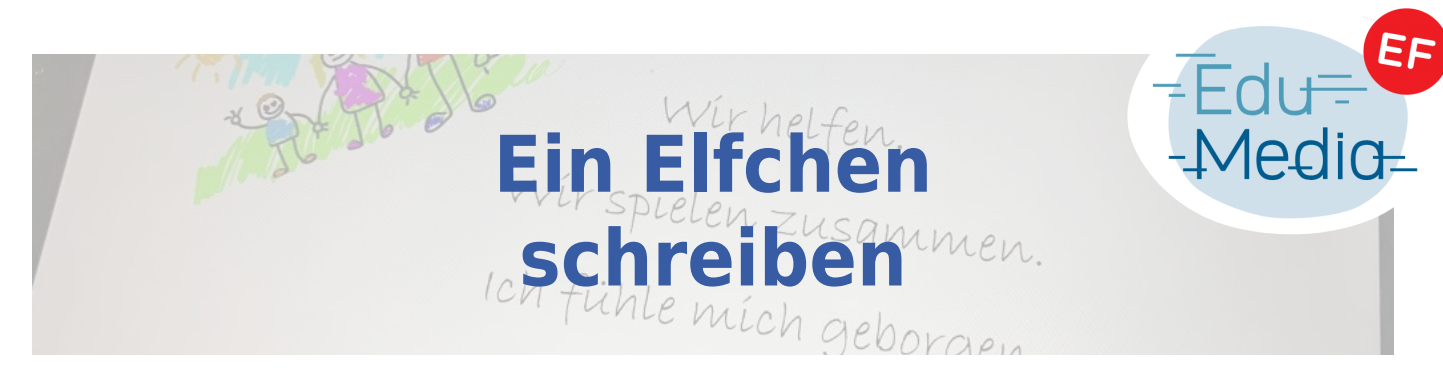

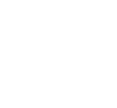

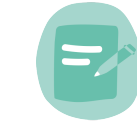

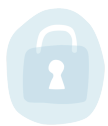

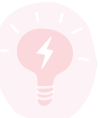

Zyklus 2, Zyklus 3, Zyklus 4

## Material:

Computer oder Tablet

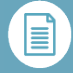

## Beschreibung:

Die Kinder erfinden ein Elfchen zu einem Thema und schreiben es am Computer/Tablet ab.

Ein Elfchen besteht aus **elf Wörtern in fünf Zeilen**. Es beginnt mit einem Wort, das auf das Thema einstimmt, dann kommt pro Zeile ein Wort hinzu und es schließt in der letzten Zeile wieder mit einem Wort, das thematisch abschließt.

Elfchen haben immer den gleichen Bauplan:

Wähle ein Nomen. (1 Wort) Beschreibe das Nomen. (2 Wörter) Was passert oder geschieht? (3 Wörter) Was fühlst du? (4 Wörter) Ein Schlusswort. (1 Wort)

Nachdem der Text am Computer/Tablet abgeschrieben wurde, widmen die SchülerInnen sich der Formatierung. Hierbei soll sich auf die folgenden grundlegenden Funktionen konzentriert werden:

linksbündig – zentriert – rechtsbündig fett – kursiv – unterstrichen Schriftgröße Schriftart Schriftfarbe Text hervorheben ("Textmarker")

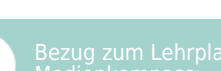

Langue allemande – Production écrite – Rédiger différents types de textes

3. Erstellung von Inhalten 3.1 Textdokumente erstellen

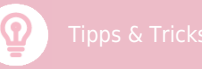

Die Kinder sollen lernen einzelne Arbeitsschritte klar voneinander zu trennen: Text und Formatierung.

Die wichtigsten Tasten der Tastatur im Vorfeld mit den Kindern durchgehen: Shift, Leertaste, Enter, Löschen.

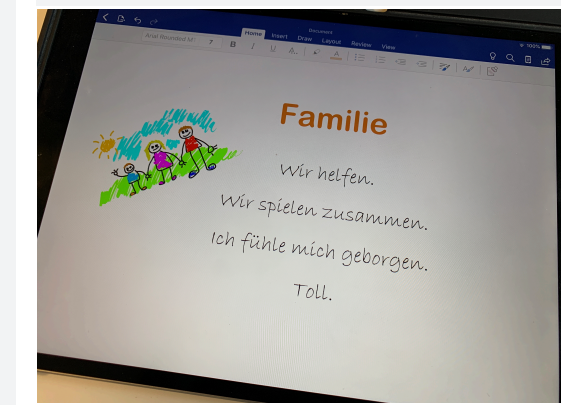

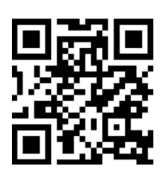

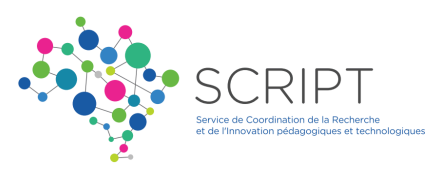